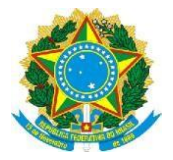

#### **MINISTÉRIO DA EDUCAÇÃO UNIVERSIDADE FEDERAL DE RORAIMA INSTITUTO DE ANTROPOLOGIA PROGRAMA DE PÓS-GRADUAÇÃO EM ANTROPOLOGIA SOCIAL**

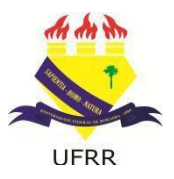

**Edital N. 03/2020-PPGANTS** Boa Vista-RR, 07 de julho de 2020

O Programa de Pós-graduação em Antropologia Social (PPGANTS) torna pública a **SEGUNDA RETIFICAÇÃO DO EDITAL 01/2020-PPGANTS** de 17 de fevereiro de 2020 do Processo Seletivo destinado ao ingresso de novos alunos no curso de Mestrado em Antropologia Social da Universidade Federal deRoraima para o ano de 2020, conforme segue, permanecendo inalterados os demais item.

# **ONDE SE LÊ:**

# **1. DA INSCRIÇÃO**

4.1.1 O comprovante de pagamento deverá ser entregue junto com os documentos de inscrição.

## **LEIA-SE:**

4.1.1 O comprovante de pagamento deverá ser encaminhado para o e-mail [ppgants@ufrr.br](mailto:ppgants@ufrr.br) dentro do prazo de inscrição.

4.1.2 O candidato que não encaminhar o comprovante de pagamento para o e-mail [ppgants@ufrr.br](mailto:ppgants@ufrr.br) dentro do prazo de inscrição terá sua inscrição indeferida.

# **ONDE SE LÊ:**

### **4.4 DAS FORMAS**

1.1 A inscrição para vagas do processo seletivo objeto deste edital será feita, EXCLUSIVAMENTE, via internet, no Sistema Integrado de Gestão das Atividades Acadêmicas – SIGAA, no período de 19 de junho a 17 de julho de 2020, acessando o endereço eletrônico [https://sigaa.ufrr.br/sigaa/public/processo\\_seletivo/lista.jsf?aba=p-processo&nivel=S.](https://sigaa.ufrr.br/sigaa/public/processo_seletivo/lista.jsf?aba=p-processo&nivel=S)

4.4.4 Os diplomas expedidos por universidades estrangeiras devem estar revalidados e traduzidos conforme disposição do § 2º do art. 48 da Lei nº 9.394/96.

## **LEIA-SE: 4.4 DAS FORMAS**

4.4.1 A inscrição para vagas do processo seletivo objeto deste edital será feita, EXCLUSIVAMENTE, via internet, no Sistema Integrado de Gestão das Atividades Acadêmicas – SIGAA, no período de 19 de junhoa 17 de julho de 2020, acessando o endereço eletrônico: [https://sigaa.ufrr.br/sigaa/public/processo\\_seletivo/lista.jsf?aba=p-processo&nivel=S.](https://sigaa.ufrr.br/sigaa/public/processo_seletivo/lista.jsf?aba=p-processo&nivel=S)

4.4.2 Os diplomas expedidos por universidades estrangeiras devem estar revalidados e traduzidos conforme disposição do § 2º do art. 48 da Lei nº 9.394/96.

## **ONDE SE LÊ:**

## **4.5 DA DOCUMENTAÇÃO**

4.5.1 Toda a documentação necessária para a inscrição do(a) candidato(a) deverá ser digitalizada em PDF e adicionada NO ATO DA INSCRIÇÃO, em local indicado no sistema de submissão [https://sigaa.ufrr.br/sigaa/public/processo\\_seletivo/lista.jsf?aba=p-processo&nivel=S](https://sigaa.ufrr.br/sigaa/public/processo_seletivo/lista.jsf?aba=p-processo&nivel=S)

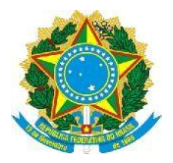

#### **MINISTÉRIO DA EDUCAÇÃO UNIVERSIDADE FEDERAL DE RORAIMA INSTITUTO DE ANTROPOLOGIA PROGRAMA DE PÓS-GRADUAÇÃO EM ANTROPOLOGIA SOCIAL**

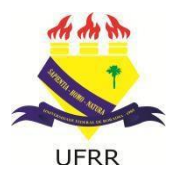

São exigidos os seguintes documentos para a inscrição:

(...)

b) comprovante original de pagamento da taxa de inscrição no valor de R\$ 150,00 (cento e cinquenta reais), efetuado através da Guia de Recolhimento da União – GRU gerada automaticamente no ato da inscrição. **Os candidatos que foram contemplados com isenção da taxa de inscrição deverão encaminhar, o documento do PPGANTS que deferiu sua isenção e se encontra publicado na página do Programa.**

**LEIA-SE:**

## **4.5 DA DOCUMENTAÇÃO**

4.5.1 Toda a documentação necessária para a inscrição do(a) candidato(a) deverá ser digitalizada em PDF e adicionada NO ATO DA INSCRIÇÃO, em local indicado no sistema de submissão [https://sigaa.ufrr.br/sigaa/public/processo\\_seletivo/lista.jsf?aba=p-processo&nivel=S](https://sigaa.ufrr.br/sigaa/public/processo_seletivo/lista.jsf?aba=p-processo&nivel=S)

São exigidos os seguintes documentos para a inscrição:

(...)

b) Os candidatos que foram contemplados com isenção da taxa de inscrição deverão encaminhar o documento do PPGANTS que deferiu sua isenção e se encontra publicado na página do Programa.

 $\mathcal O$ 

**Profº Dr. Carlos Alberto Marinho Cirino** Coordenador do Programa de Pós-Graduação em Antropologia Social